# **GEORGE MapReduce II, RPCs in Go**

*CS 475: Concurrent & Distributed Systems (Fall 2021)* Lecture 5

#### Yue Cheng

Some material taken/derived from:

• Princeton COS-418 materials created by Michael Freedman and Wyatt Lloyd.

• MIT 6.824 by Robert Morris, Frans Kaashoek, and Nickolai Zeldovich.

Licensed for use under a Creative Commons Attribution-NonCommercial-ShareAlike 3.0 Unported License.

### **Outline**

- Fault tolerance in MapReduce
- RPCs in Go
- Lab 1: MapReduce
	- Due Thursday, 09/28, 11:59pm (3 weeks)

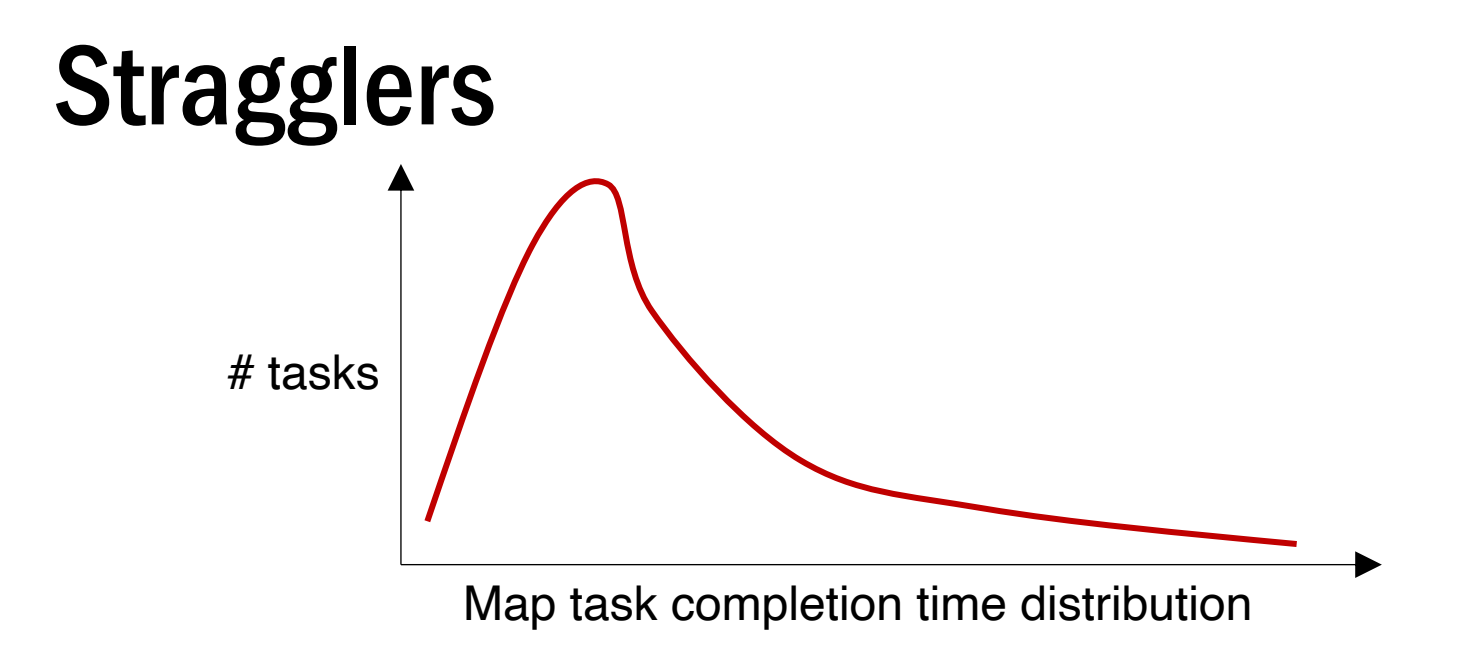

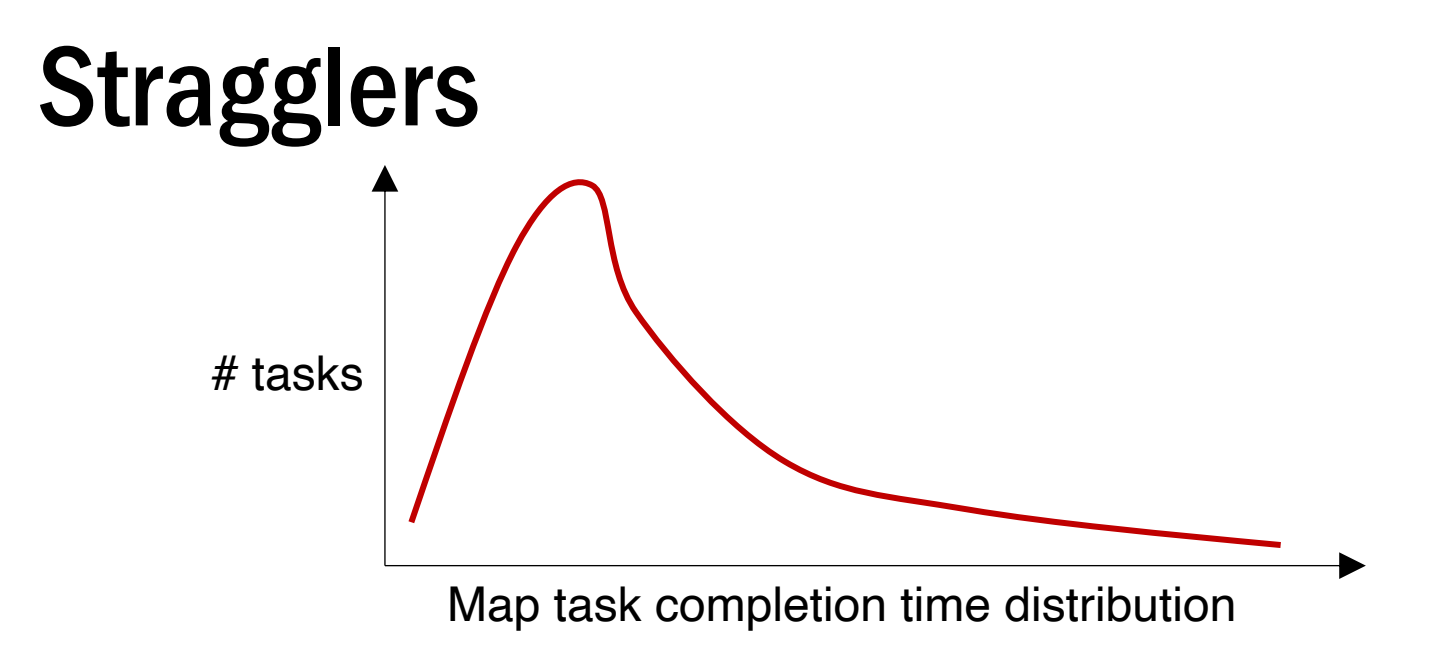

- Tail latency means some workers (always) finish late
- Q: How can MapReduce work around this?
	- Hint: its approach to fault-tolerance provides the right tool

#### Resilience against stragglers

- If a task is going slowly (i.e., straggler):
	- Launch second copy of task on another node
	- Take the output of whichever finishes first

#### MapReduce usage statistics over time

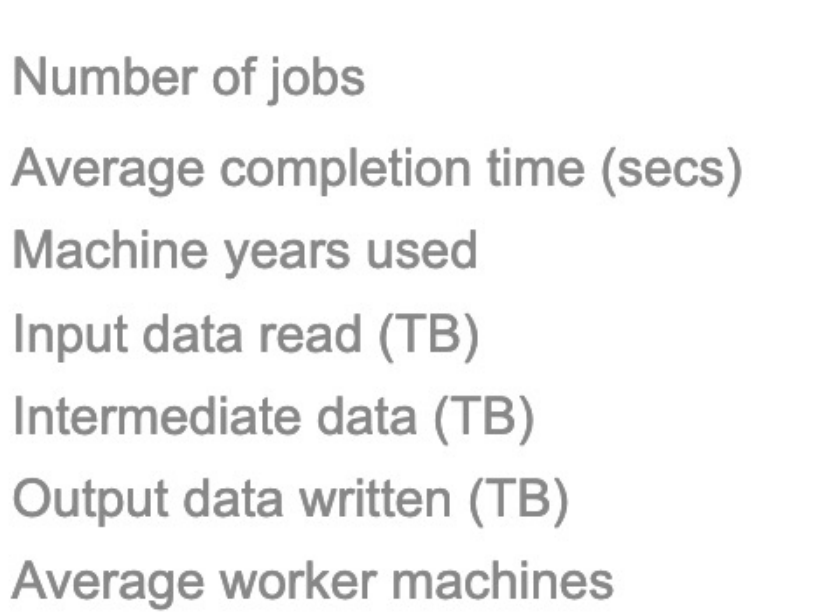

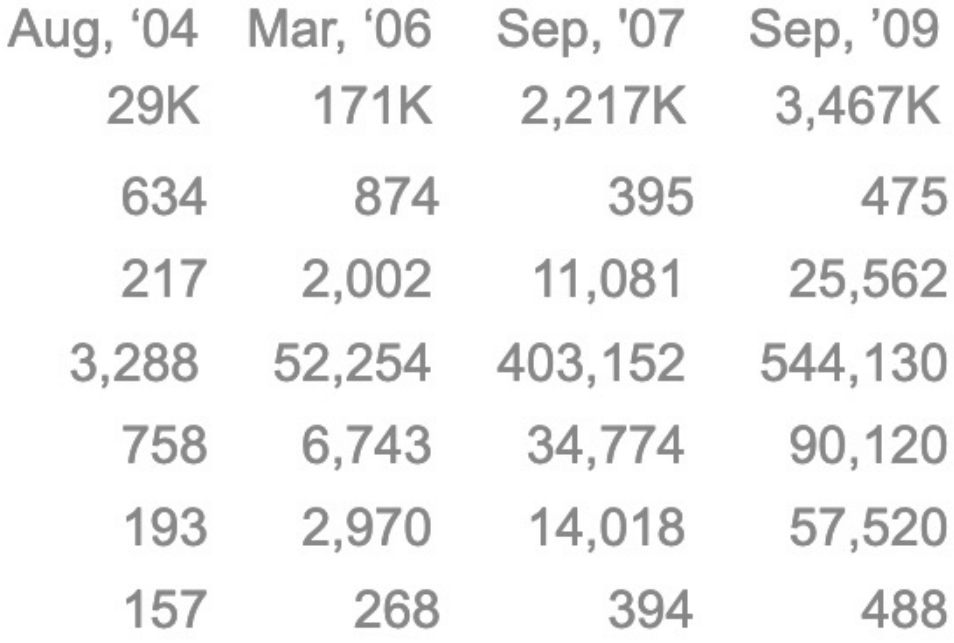

\* Jeff Dean, LADIS 2009

#### MapReduce discussion

• What will likely serve as a performance bottleneck for Google's MapReduce back in 2004 (or even earlier)? CPU? Memory? Disk? Network? Anything else?

#### MapReduce discussion

- What will likely serve as a performance bottleneck for Google's MapReduce back in 2004 (or even earlier)? CPU? Memory? Disk? Network? Anything else?
- How does MapReduce reduce the effect of slow network?

#### MapReduce data flows

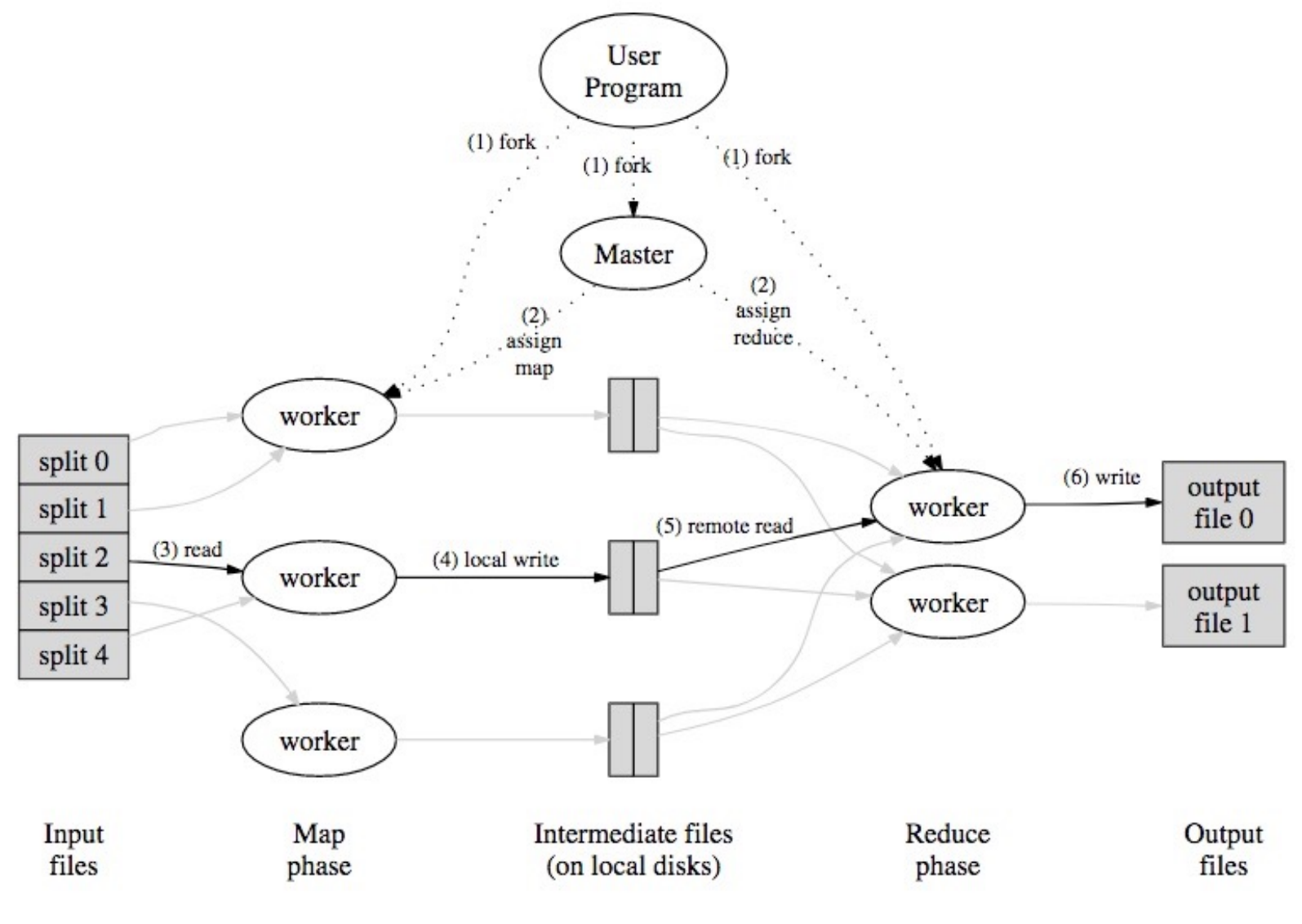

Y. Cheng GMU CS475 Fall 2021

#### MapReduce discussion

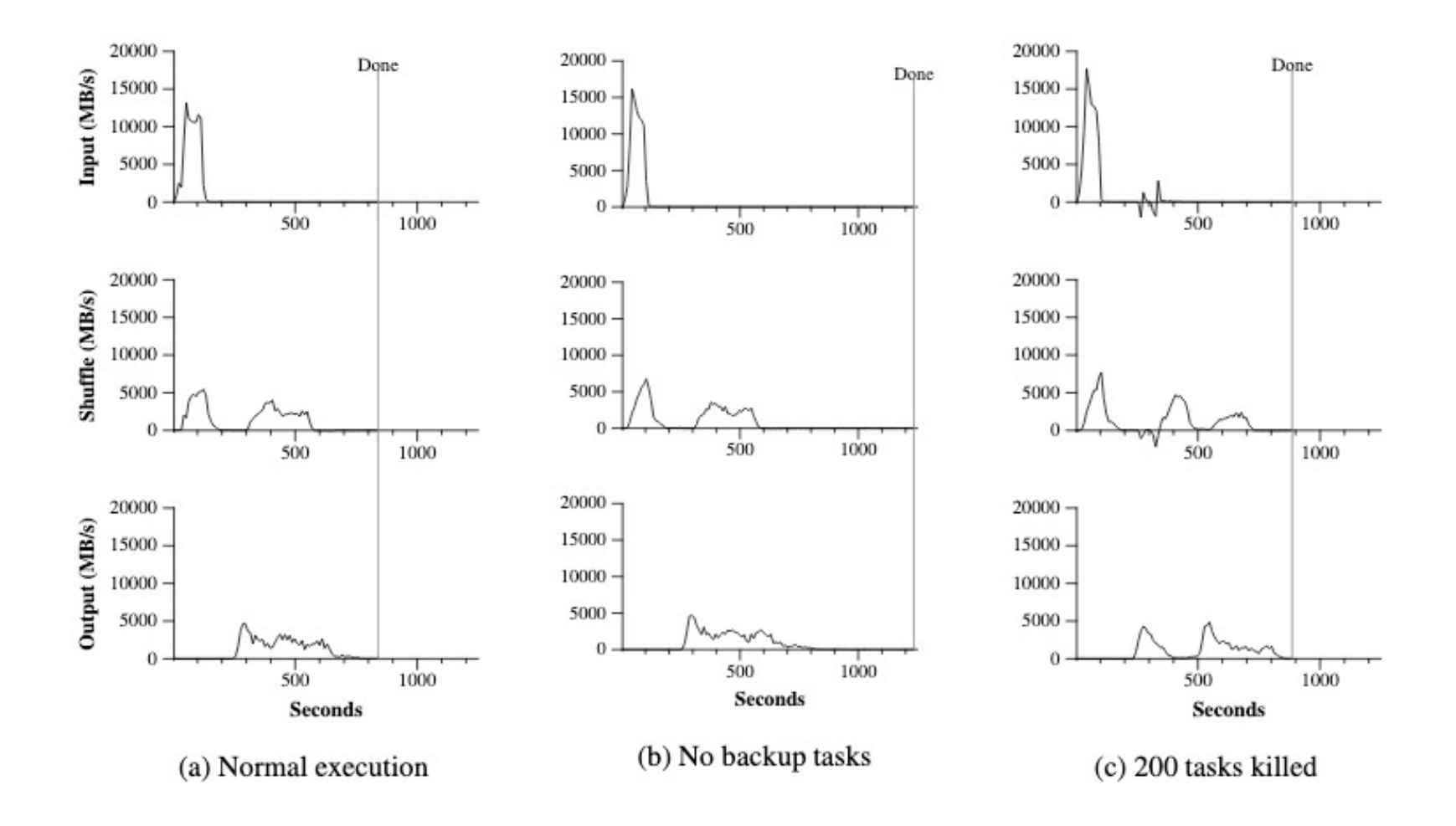

# **Outline**

- Fault tolerance in MapReduce
- RPCs in Go
- Lab 1: MapReduce
	- Due Thursday, 09/28, 11:59pm (3 weeks)

• Implementation in built-in library net/rpc

- Implementation in built-in library net/rpc
- Write stub receiver methods of the form
	- **func (t \*T) MethodName(args T1, reply \*T2) error**

- Implementation in built-in library net/rpc
- Write stub receiver methods of the form
	- **func (t \*T) MethodName(args T1, reply \*T2) error**
- Register receiver methods

- Implementation in built-in library net/rpc
- Write stub receiver methods of the form
	- **func (t \*T) MethodName(args T1, reply \*T2) error**
- Register receiver methods
- Create a listener (i.e., server) that accepts requests

```
type WordCountServer struct {
      addr string
}
type WordCountRequest struct {
      Input string
}
type WordCountReply struct {
      Counts map[string]int
}
```

```
type WordCountServer struct {
      addr string
```

```
}
```

```
type WordCountRequest struct {
      Input string
```

```
}
```

```
type WordCountReply struct {
      Counts map[string]int
}
```

```
func (*WordCountServer) Compute(
            request WordCountRequest,
            reply *WordCountReply) error {
      counts := make(map[string]int)
      input := request.Input
      tokens := strings.Fields(input)
      for _, t := range tokens {
             counts[t] += 1
      }
      reply.Counts = counts
      return nil
```
}

```
type WordCountServer struct {
      addr string
```

```
}
```
}

```
type WordCountRequest struct {
      Input string
}
```

```
type WordCountReply struct {
```
Counts **map**[string]int

```
func (*WordCountServer) Compute(
            request WordCountRequest,
            reply *WordCountReply) error {
```

```
counts := make(map[string]int)
input := request.Input
tokens := strings.Fields(input)
for _, t := range tokens {
       counts[t] += 1
}
reply.Counts = counts
return nil
```
}

```
func (server *WordCountServer) Listen() {
      rpc.Register(server)
      listener, err := net.Listen("tcp", server.addr)
      checkError(err)
      go func() {
            rpc.Accept(listener)
      }()
}
```

```
func (server *WordCountServer) Listen() {
      rpc.Register(server)
      listener, err := net.Listen("tcp", server.addr)
      checkError(err)
      go func() {
            rpc.Accept(listener)
      }()
}
```

```
func (server *WordCountServer) Listen() {
      rpc.Register(server)
      listener, err := net.Listen("tcp", server.addr)
      checkError(err)
      go func() {
            rpc.Accept(listener)
      }()
}
```

```
func (server *WordCountServer) Listen() {
      rpc.Register(server)
      listener, err := net.Listen("tcp", server.addr)
      checkError(err)
      go func() {
            rpc.Accept(listener)
      }()
}
```

```
func makeRequest(input string, serverAddr string) (map[string]int, error) {
      client, err := rpc.Dial("tcp", serverAddr)
      checkError(err)
      args := WordCountRequest{input}
      reply := WordCountReply{make(map[string]int)}
      err = client.Call("WordCountServer.Compute", args, &reply)
      if err != nil {
             return nil, err
      }
      return reply.Counts, nil
}
```

```
func makeRequest(input string, serverAddr string) (map[string]int, error) {
      client, err := rpc.Dial("tcp", serverAddr)
      checkError(err)
      args := WordCountRequest{input}
      reply := WordCountReply{make(map[string]int)}
      err = client.Call("WordCountServer.Compute", args, &reply)
      if err != nil {
             return nil, err
      }
      return reply.Counts, nil
}
```

```
func makeRequest(input string, serverAddr string) (map[string]int, error) {
      client, err := rpc.Dial("tcp", serverAddr)
      checkError(err)
      args := WordCountRequest{input}
      reply := WordCountReply{make(map[string]int)}
      err = client.Call("WordCountServer.Compute", args, &reply)
      if err != nil {
             return nil, err
      }
      return reply.Counts, nil
}
```

```
func makeRequest(input string, serverAddr string) (map[string]int, error) {
      client, err := rpc.Dial("tcp", serverAddr)
      checkError(err)
      args := WordCountRequest{input}
      reply := WordCountReply{make(map[string]int)}
      err = client.Call("WordCountServer.Compute", args, &reply)
      if err != nil {
             return nil, err
      }
      return reply.Counts, nil
}
```
#### WordCount client-server

```
func main() {
      serverAddr := "localhost:8888"
      server := WordCountServer{serverAddr}
      server.Listen()
      input1 := "hello I am good hello bye bye bye bye good night hello"
      wordcount, err := makeRequest(input1, serverAddr)
      checkError(err)
      fmt.Printf("Result: %v\n", wordcount)
}
```
#### WordCount client-server

```
func main() {
      serverAddr := "localhost:8888"
      server := WordCountServer{serverAddr}
      server.Listen()
      input1 := "hello I am good hello bye bye bye bye good night hello"
      wordcount, err := makeRequest(input1, serverAddr)
      checkError(err)
      fmt.Printf("Result: %v\n", wordcount)
}
```
**Result: map[hello:3 I:1 am:1 good:2 bye:4 night:1]**

### Is this synchronous or asynchronous?

```
func makeRequest(input string, serverAddr string) (map[string]int, error) 
{
      client, err := rpc.Dial("tcp", serverAddr)
      checkError(err)
      args := WordCountRequest{input}
      reply := WordCountReply{make(map[string]int)}
      err = client.Call("WordCountServer.Compute", args, &reply)
      if err != nil {
             return nil, err
      }
      return reply.Counts, nil
}
```

```
func makeRequest(input string, serverAddr string) chan Result {
      client, err := rpc.Dial("tcp", serverAddr)
      checkError(err)
      args := WordCountRequest{input}
      reply := WordCountReply{make(map[string]int)}
```
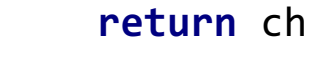

}

```
ch := make(chan Result)
      go func() {
            err := client.Call("WordCountServer.Compute", args, &reply)
            if err != nil {
                  ch <- Result{nil, err} // something went wrong
            } else {
                  ch <- Result{reply.Counts, nil} // success
            }
      \}()func makeRequest(input string, serverAddr string) chan Result {
      client, err := rpc.Dial("tcp", serverAddr)
      checkError(err)
      args := WordCountRequest{input}
      reply := WordCountReply{make(map[string]int)}
      return ch
}
```

```
func makeRequest(input string, serverAddr string) *Call {
      client, err := rpc.Dial("tcp", serverAddr)
      checkError(err)
      args := WordCountRequest{input}
      reply := WordCountReply{make(map[string]int)}
      return client.Go("WordCountServer.Compute", args, &reply, nil)
}
```

```
func makeRequest(input string, serverAddr string) *Call {
      client, err := rpc.Dial("tcp", serverAddr)
      checkError(err)
      args := WordCountRequest{input}
      reply := WordCountReply{make(map[string]int)}
      return client.Go("WordCountServer.Compute", args, &reply, nil)
}
```

```
call := makeRequest(...)
<-call.Done
checkError(call.Error)
handleReply(call.Reply)
```
# **Outline**

- Fault tolerance in MapReduce
- RPCs in Go
- Lab 1: MapReduce out
	- Due Thursday, 09/28, 11:59pm (3 weeks)